**Министерство образования и науки Самарской области**

# **ГОСУДАРСТВЕННОЕ БЮДЖЕТНОЕ ПРОФЕССИОНАЛЬНОЕ ОБРАЗОВАТЕЛЬНОЕ УЧРЕЖДЕНИЕ САМАРСКОЙ ОБЛАСТИ «ПОВОЛЖСКИЙ ГОСУДАРСТВЕННЫЙ КОЛЛЕДЖ»**

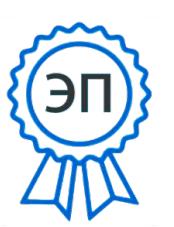

Подписано цифровой подписью: Смагина Ольга Александровна DN: cn=Смагина Ольга Александровна, o=ГБПОУ "ПГК", ou=директор, email=college@pgk63.ru,  $c=RU$ Дата: 2023.09.27 13:34:19  $+04'00'$ 

УТВЕРЖДЕНО

Приказ директора ГБПОУ «ПГК» от 07.04.2023 г. № 297/1-03

# **РАБОЧАЯ ПРОГРАММА УЧЕБНОЙ ДИСЦИПЛИНЫ ОП. 07 ПЕРСПЕКТИВА**

*« Профильные учебные дисциплины» программы подготовки специалистов среднего звена 54.02.01 Дизайн*

**Самара, 2023**

**ОДОБРЕНО** Предметно-цикловой (методической) комиссией «ДПИ и дизайн» Председатель Н.И. Шамкова

Составитель: Шамкова Н.И., преподаватель ГБПОУ «ПГК»

Рабочая программа учебной дисциплины разработана на основе Федерального государственного стандарта среднего профессионального образования по специальности 54.02.01 Дизайн, утвержденной приказом Министерства образования и науки РФ от 05.05.2022 №308.

Рабочая программа разработана в соответствии с методическими рекомендациями и шаблоном, утвержденном в ГБПОУ «Поволжский государственный колледж».

Содержание программы реализуется в процессе освоения студентами программы подготовки специалистов среднего звена по специальности 54.02.01 Дизайн.

# **СОДЕРЖАНИЕ**

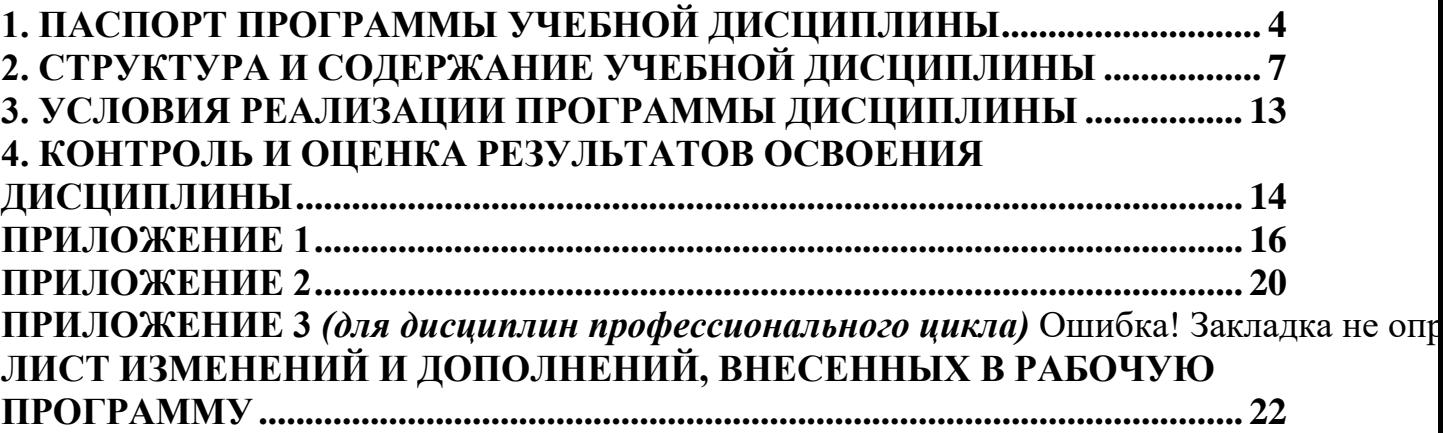

# **1. ПАСПОРТ ПРОГРАММЫ УЧЕБНОЙ ДИСЦИПЛИНЫ**

# **Название дисциплины**

## **1.1. Область применения программы**

Рабочая программа учебной дисциплины (далее программа УД) – является частью программы подготовки специалистов среднего звена (ППССЗ) по специальности СПО 54.02.01 Дизайн , разработанной в ГБПОУ «ПГК».

Рабочая программа учебной дисциплины может быть использована в профессиональной подготовке по специальности художник-мастер, преподаватель.

Рабочая программа составлена для студентов очной формы обучения.

**1.2. Место дисциплины в структуре основной профессиональной образовательной программы:** профильные дисциплины.

### **1.3. Цели и задачи дисциплины – требования к результатам освоения дисциплины:**

### Базовая часть

*.*

В результате освоения дисциплины студент должен **уметь:**

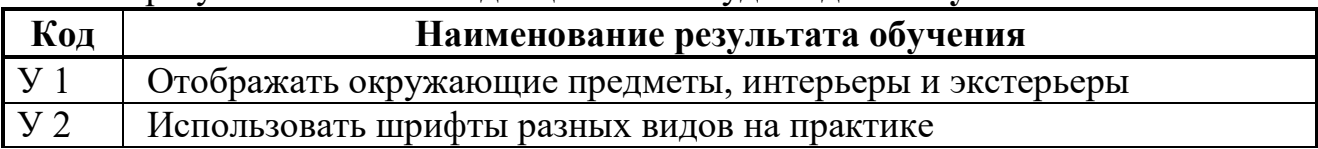

В результате освоения дисциплины студент должен **знать:**

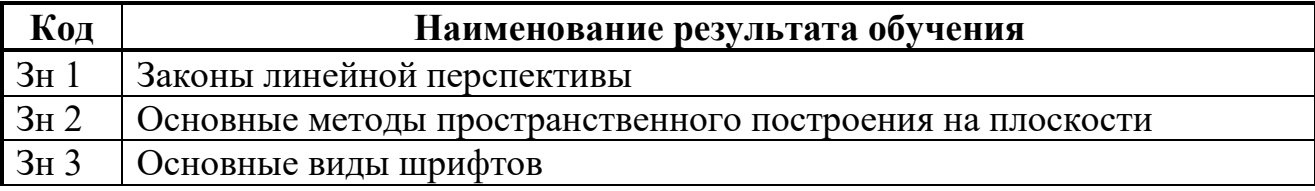

### Вариативная часть - *не предусмотрено*

В результате освоения дисциплины студент должен уметь:

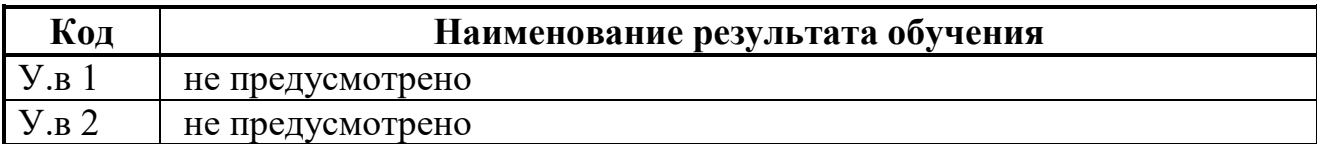

В результате освоения дисциплины студент должен знать:

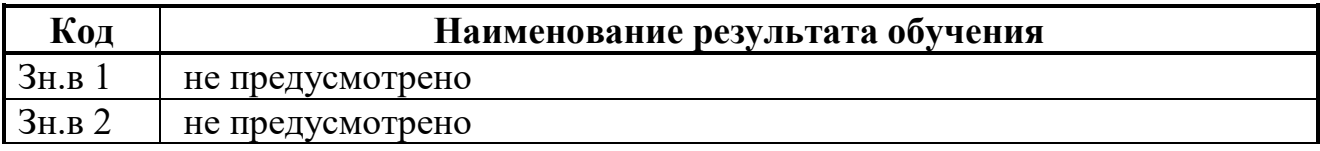

Содержание дисциплины должно быть ориентировано на подготовку студентов к освоению профессиональных модулей ППССЗ по специальности<br>54.02.01 Дизайн и подготовке к формированию профессиональных 54.02.01 Дизайн и подготовке к формированию **профессиональных компетенций** (ПК):

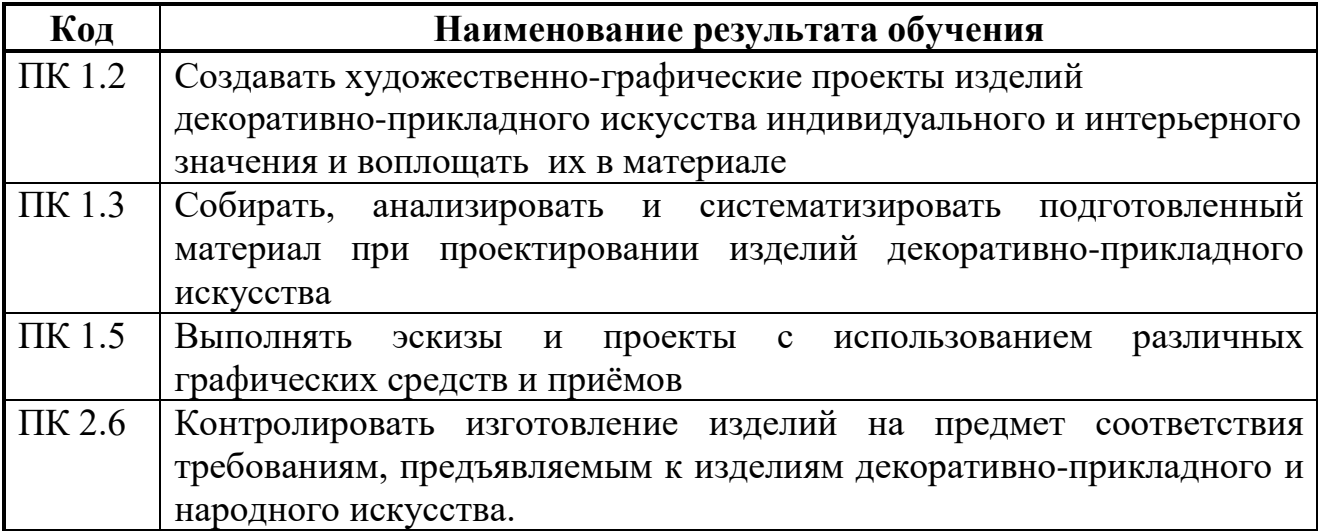

В процессе освоения дисциплины у студентов должны **формировать общие компетенции (ОК):**

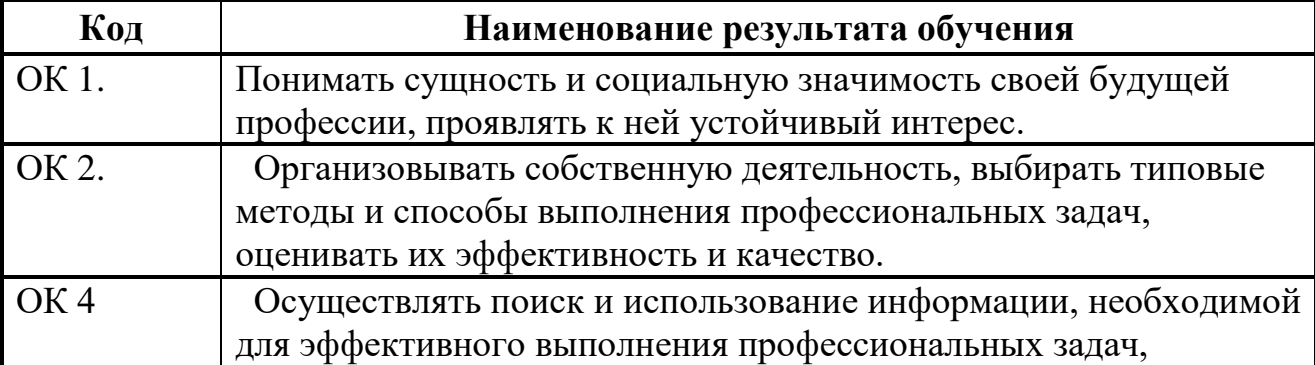

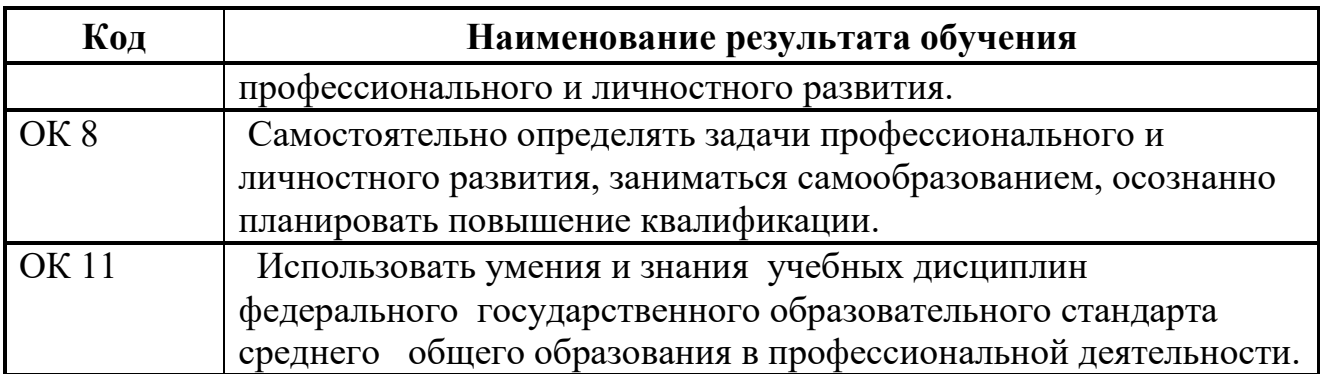

# **1.4. Количество часов на освоение программы учебной дисциплины:**

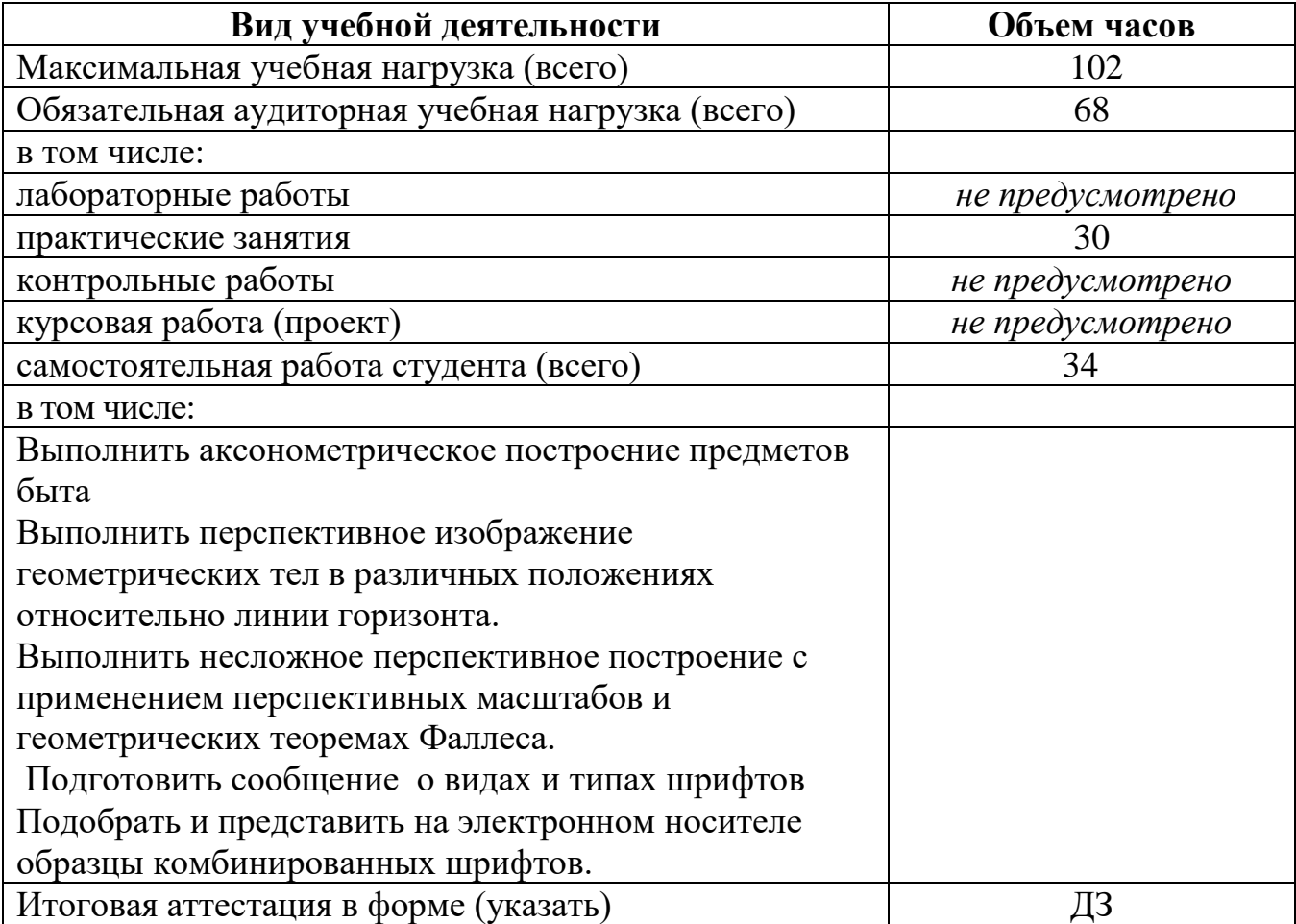

# **2. СТРУКТУРА И СОДЕРЖАНИЕ УЧЕБНОЙ ДИСЦИПЛИНЫ**

# **2.1 Тематический план и содержание учебной Перспектива**

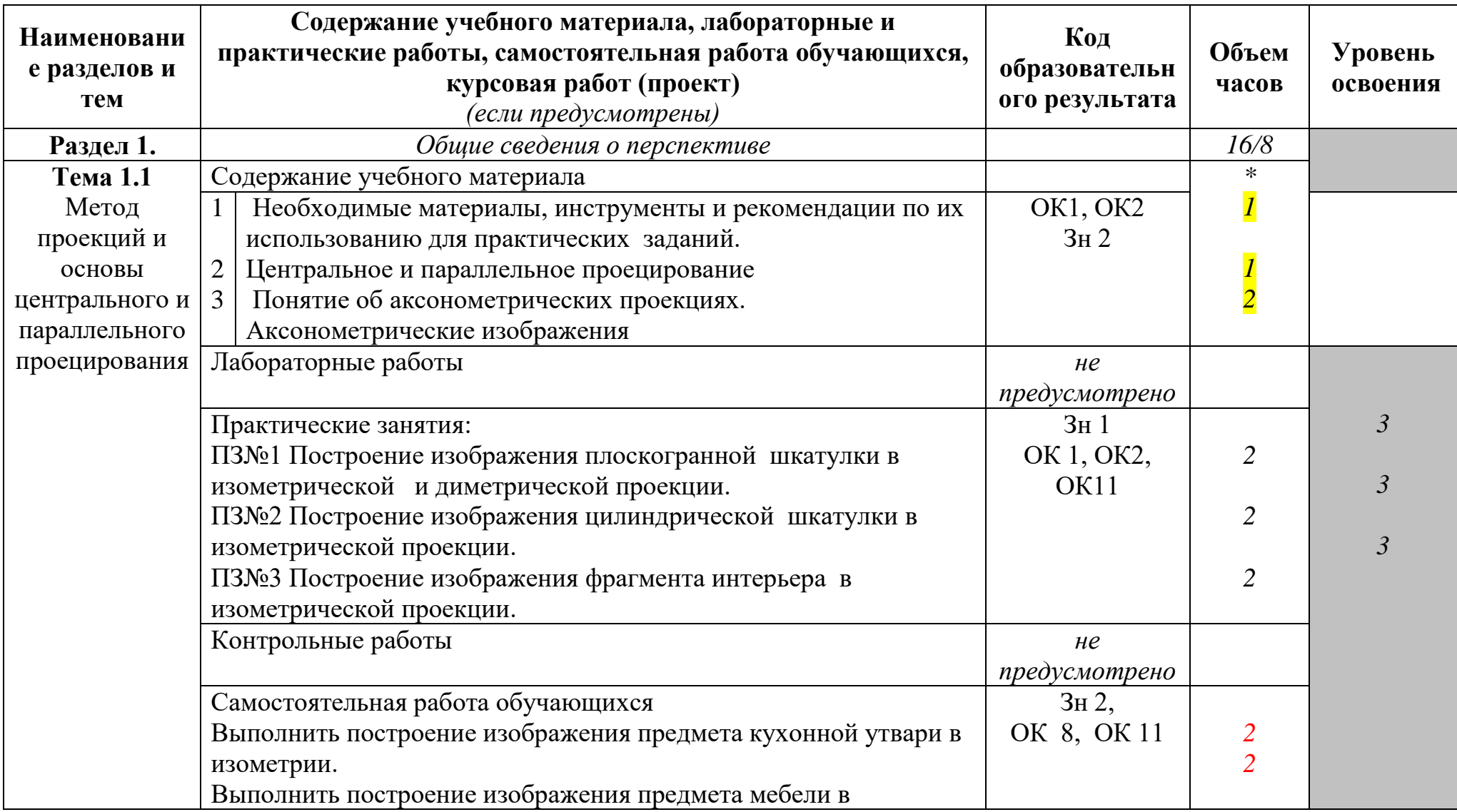

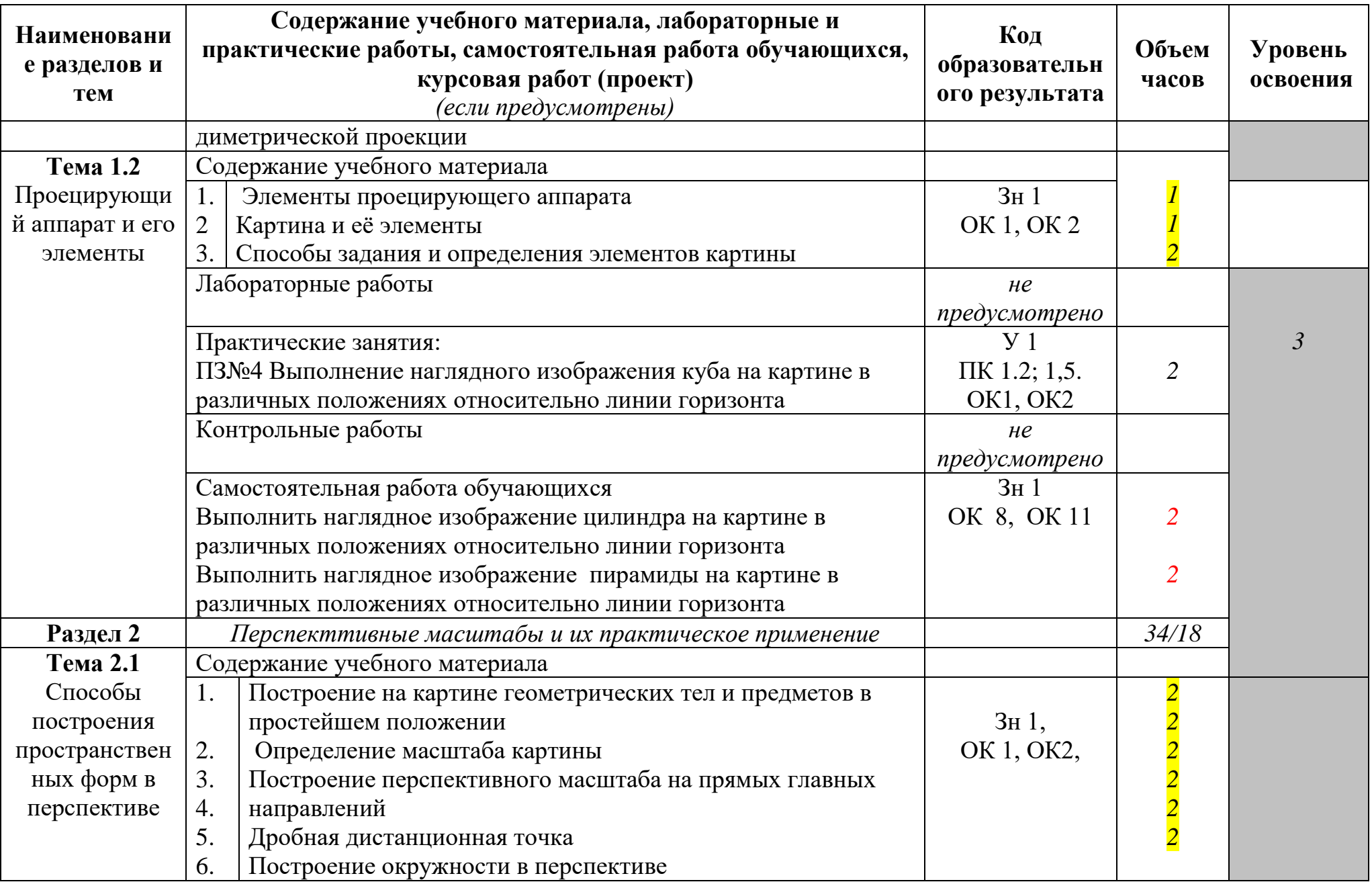

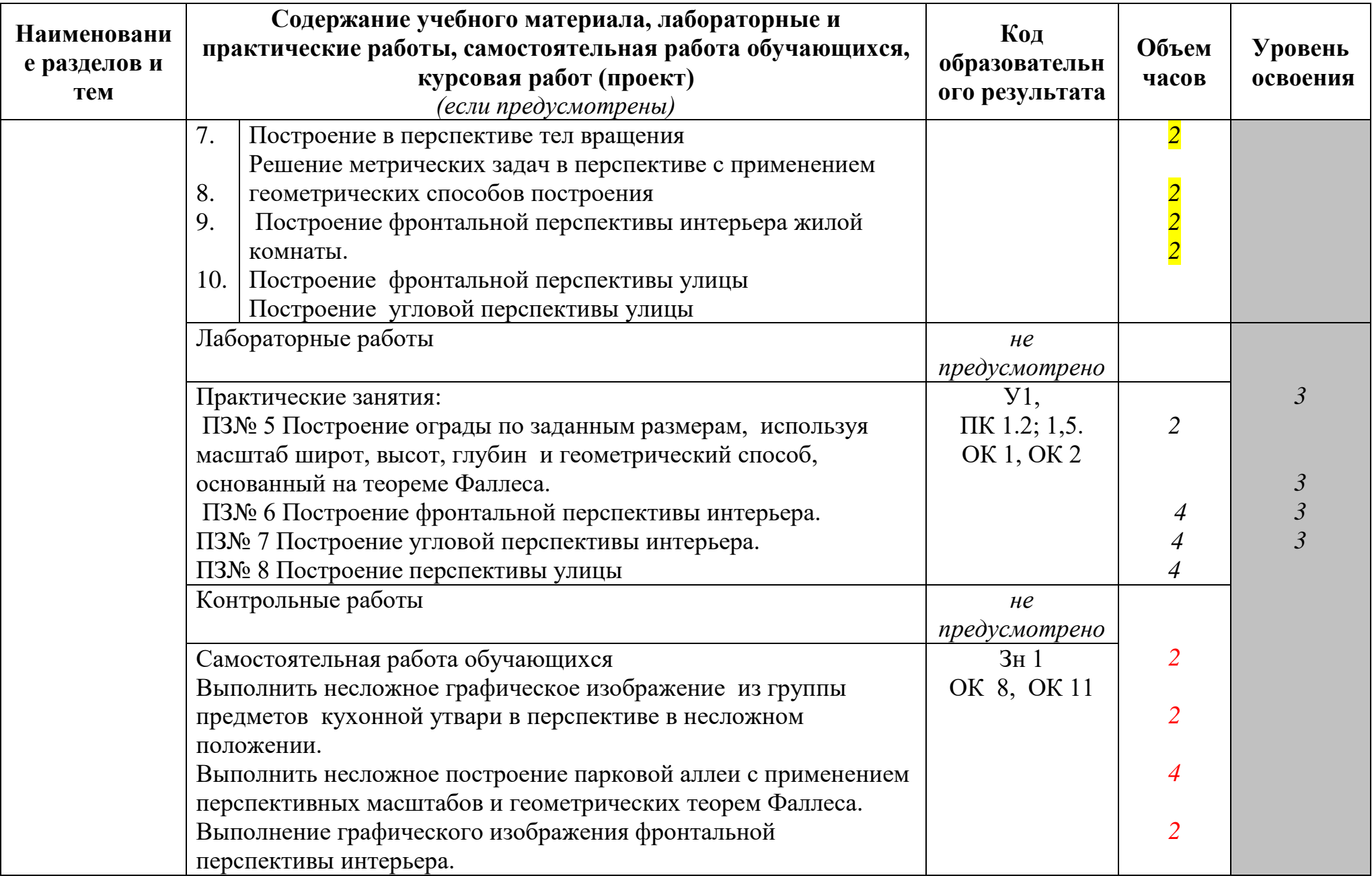

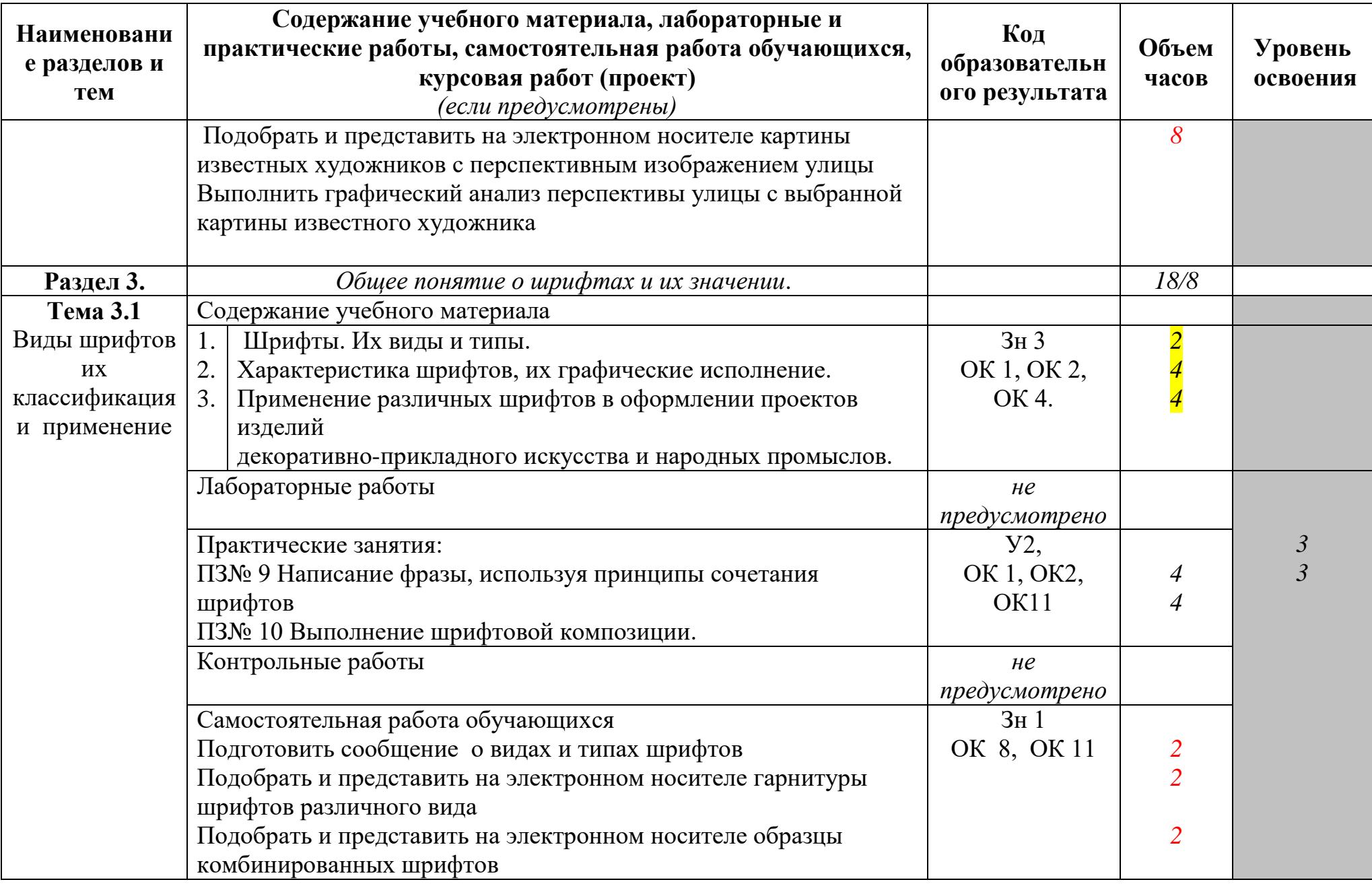

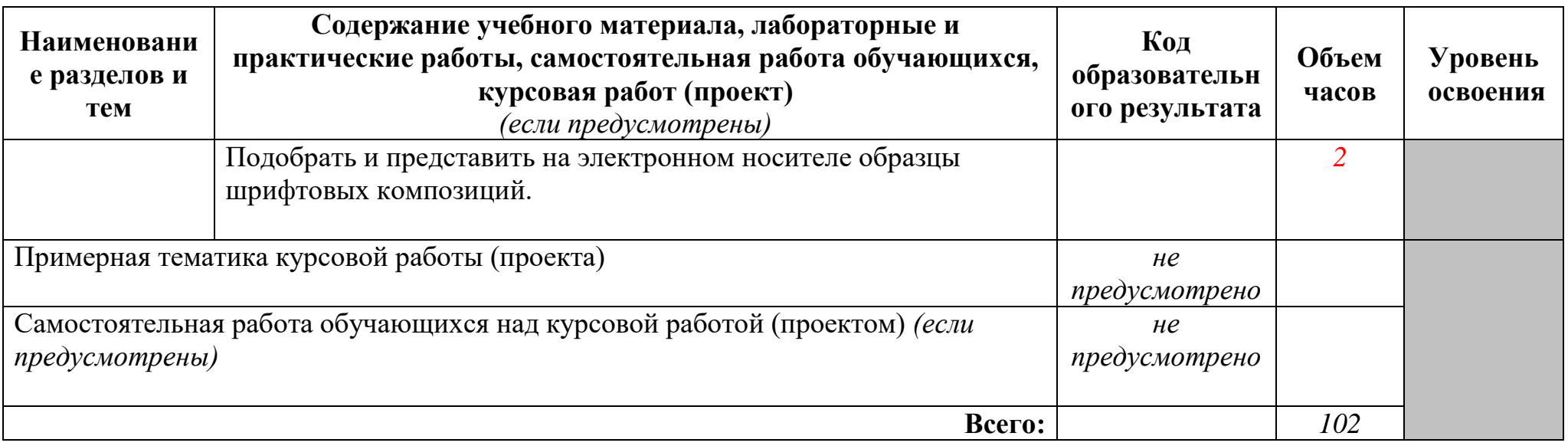

*Для характеристики уровня освоения учебного материала используются следующие обозначения:*

- *1. – ознакомительный (узнавание ранее изученных объектов, свойств);*
- *2. – репродуктивный (выполнение деятельности по образцу, инструкции или под руководством)*
- *3. – продуктивный (планирование и самостоятельное выполнение деятельности, решение проблемных задач)*

## **Образовательные результаты освоения учебной дисциплины ОД.02.04. Перспектива**

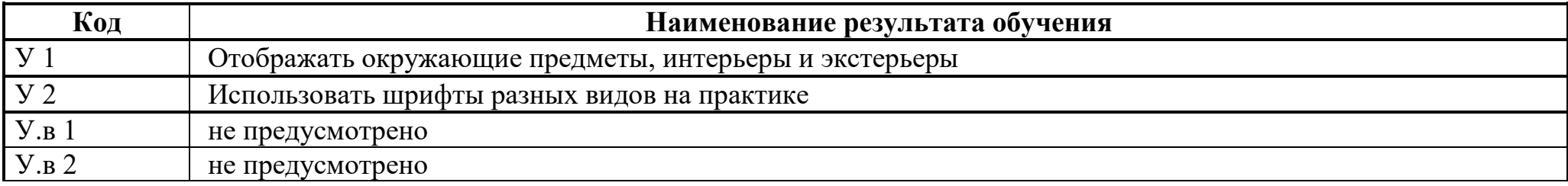

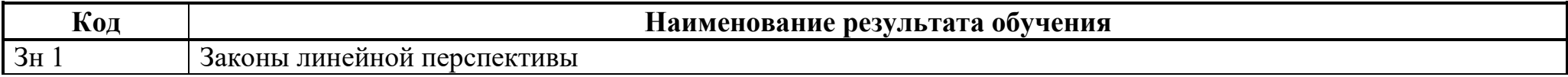

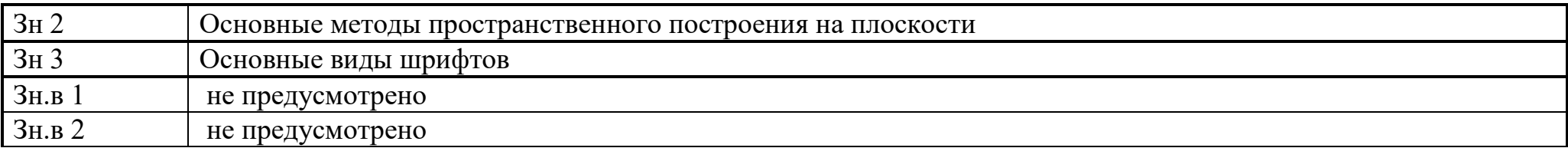

# **3. УСЛОВИЯ РЕАЛИЗАЦИИ ПРОГРАММЫ ДИСЦИПЛИНЫ**

### **3.1. Требования к минимальному материально-техническому обеспечению**

Реализация программы дисциплины требует наличия учебного кабинета - для занятий по междисциплинарному курсу "Художественное проектирование изделий декоративно-прикладного и народного искусства" (по видам); лабораторий *– не предусмотрено* 

Оборудование учебного кабинета:

- − классная доска;
- − рабочие столы

Технические средства обучения:

- мультимедийный проектор,
- видеодвойка
- − образцы работ студентов

Оборудование лаборатории и рабочих мест лаборатории – *не предусмотрено*

**3.2. Информационное обеспечение обучения** (перечень рекомендуемых учебных изданий, Интернет-ресурсов, дополнительной литературы)

### **Основные источники**

### Для преподавателей

- 1. М,Я Макарова. Учебное пособие для вузов Практическая перспектива. М 2013 2. С.А. Соловьёв Черчение и перспектива, М. 2012
- 3. С.И. Смирнов Шрифт и шрифтовой плакат , М. 2007

# Для студентов

- 4. М,Я Макарова. Учебное пособие для вузов Практическая перспектива. М 2013
- 5. С.А. Соловьёв Черчение и перспектива, М. 2012
- 6. С.И. Смирнов Шрифт и шрифтовой плакат , М. 2007

# **Дополнительные источники**

### Для преподавателей

- 1. http://mag-union.ru/wp-content/uploads/2015/09/2\_3\_klassifikacia\_shriftov.pdf
- 2. <http://www.dejurka.ru/articless/mixing-typefaces/>

3. http://it-claim.ru/Education/Course/Lingvistika/Lecture/Lecture3.pdf

Для студентов

- 1. http://mag-union.ru/wp-content/uploads/2015/09/2\_3\_klassifikacia\_shriftov.pdf
	- 2. [http://www.dejurka.ru/articless/mixing-typefaces](http://www.dejurka.ru/articless/mixing-typefaces/)**/**
		- 3. http://it-claim.ru/Education/Course/Lingvistika/Lecture/Lecture3.pdf

# **4. КОНТРОЛЬ И ОЦЕНКА РЕЗУЛЬТАТОВ ОСВОЕНИЯ ДИСЦИПЛИНЫ**

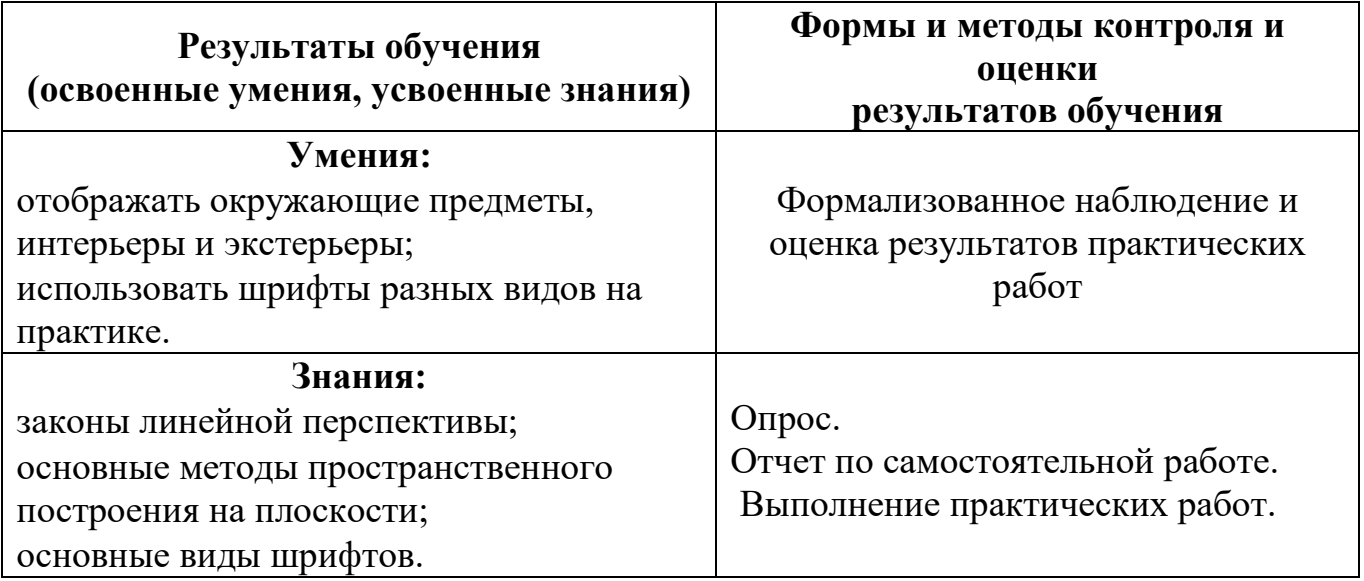

# **ПРИЛОЖЕНИЕ 1**

к рабочей программе учебной дисциплины

# **КОНКРЕТИЗАЦИЯ РЕЗУЛЬТАТОВ ОСВОЕНИЯ УЧЕБНОЙ ДИСЦИПЛИНЫ ПЕРСПЕКТИВА 54.02.01 Дизайн**

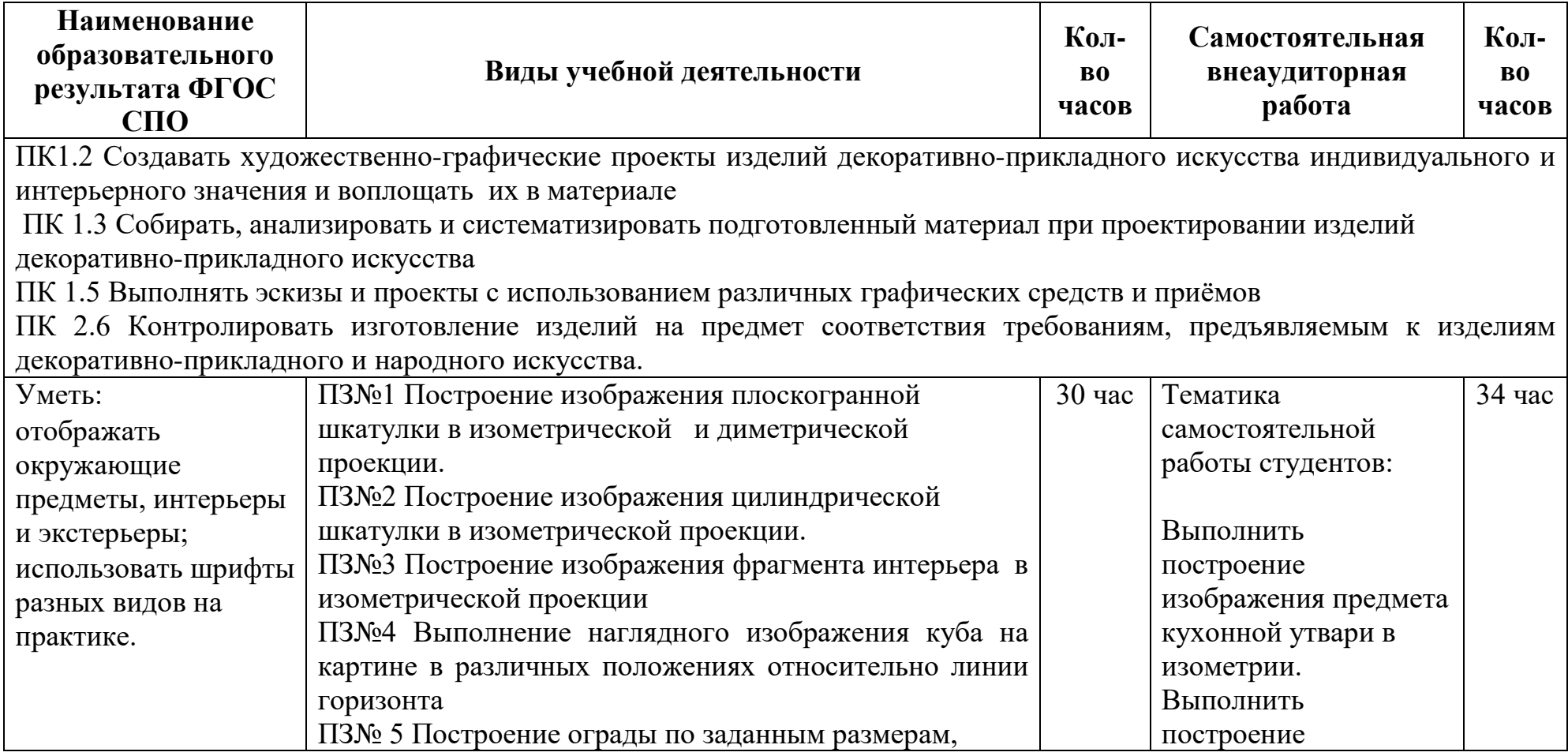

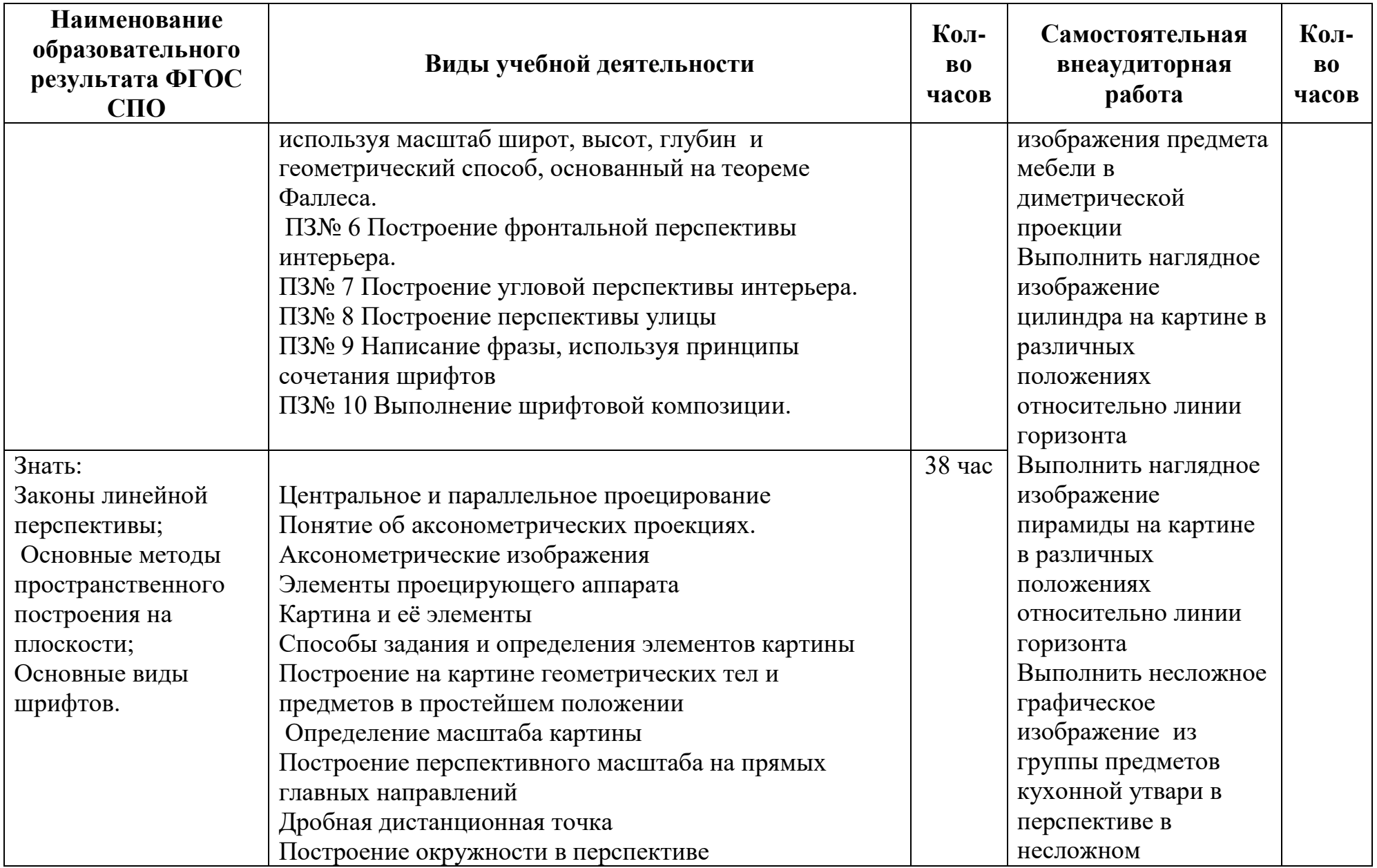

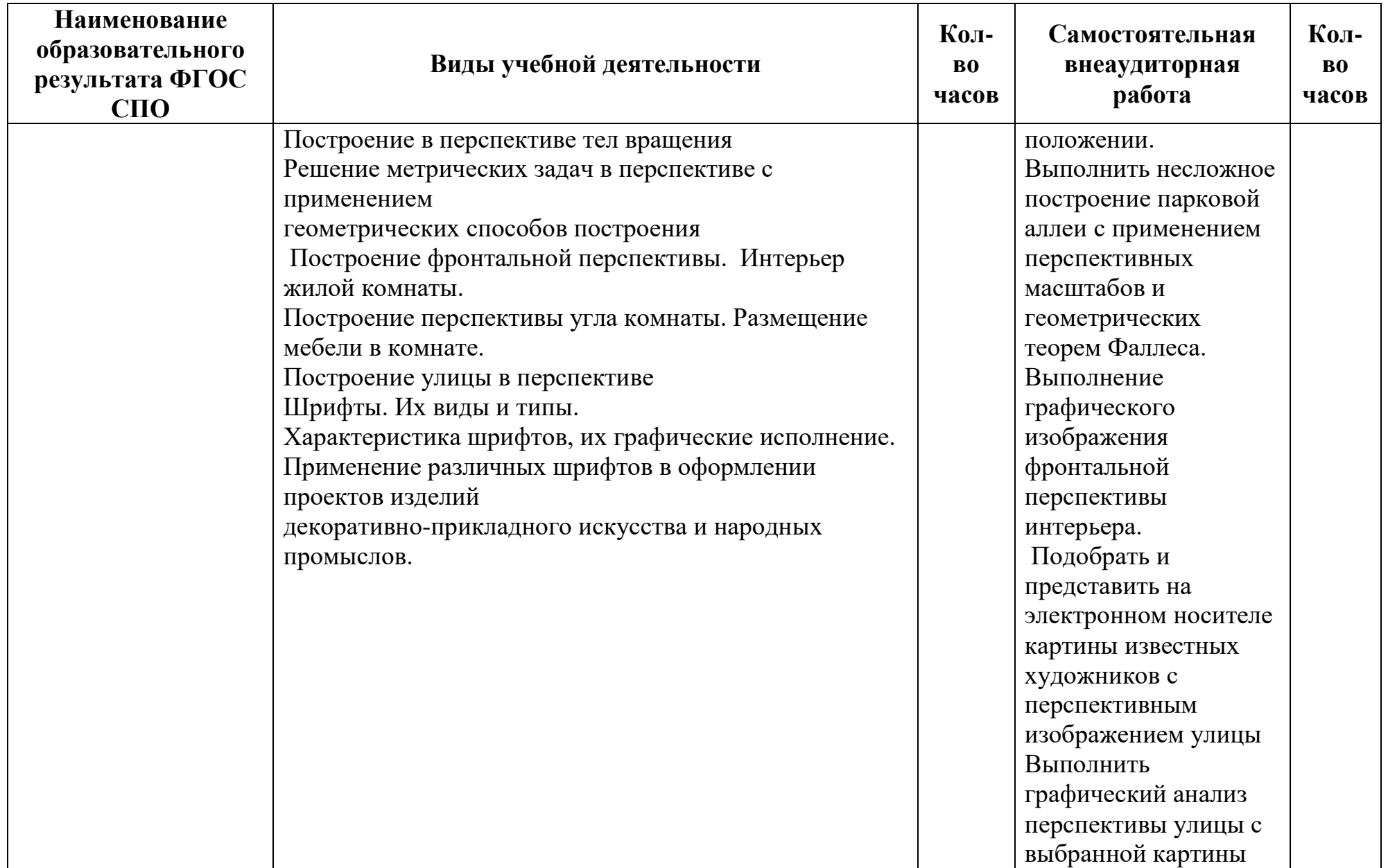

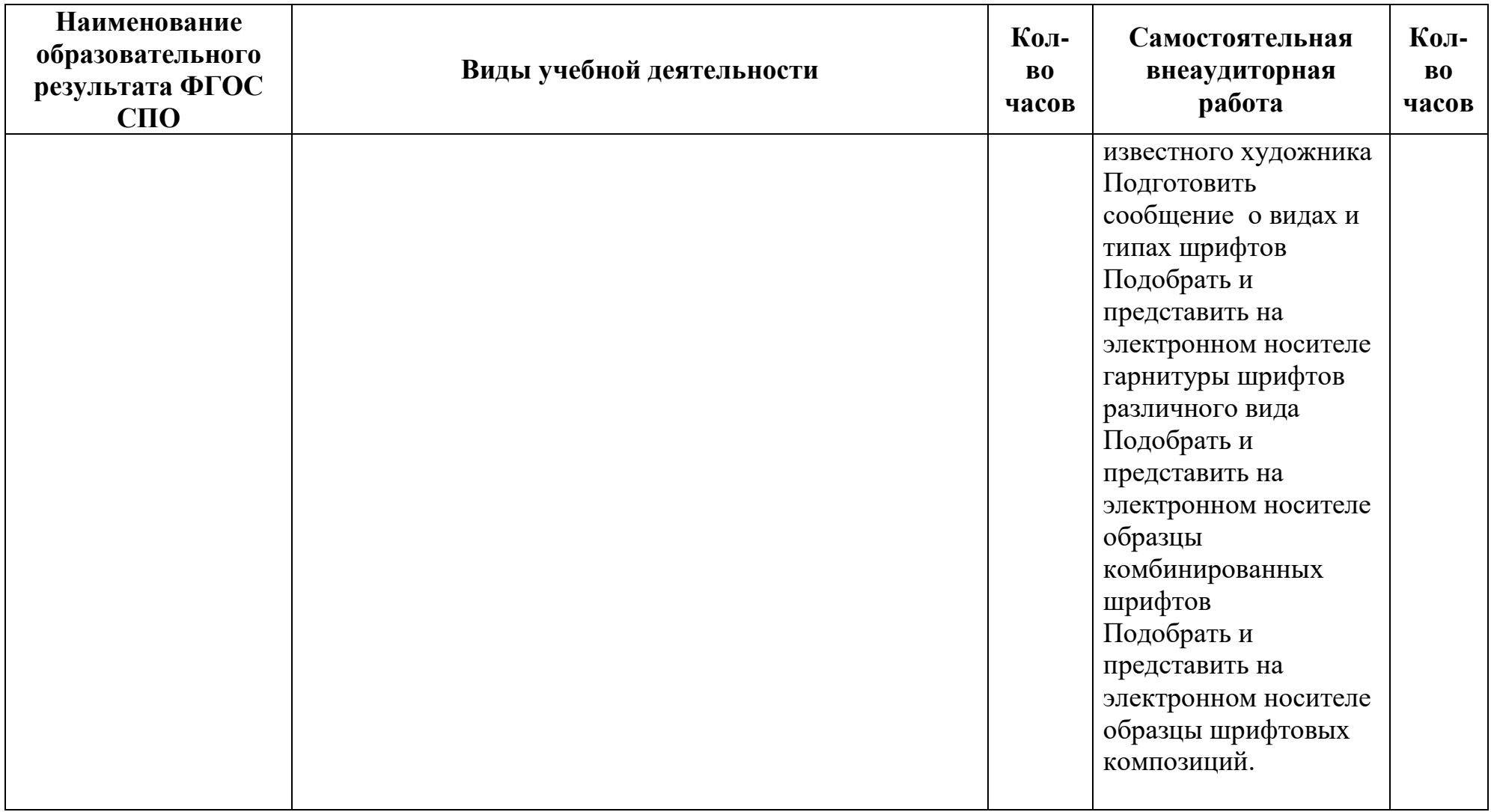

# **ПРИЛОЖЕНИЕ 2**

# к рабочей программе учебной дисциплины

# **ПЛАНИРОВАНИЕ УЧЕБНЫХ ЗАНЯТИЙ С ИСПОЛЬЗОВАНИЕМ АКТИВНЫХ И ИНТЕРАКТИВНЫХ ФОРМ И МЕТОДОВ ОБУЧЕНИЯ СТУДЕНТОВ**

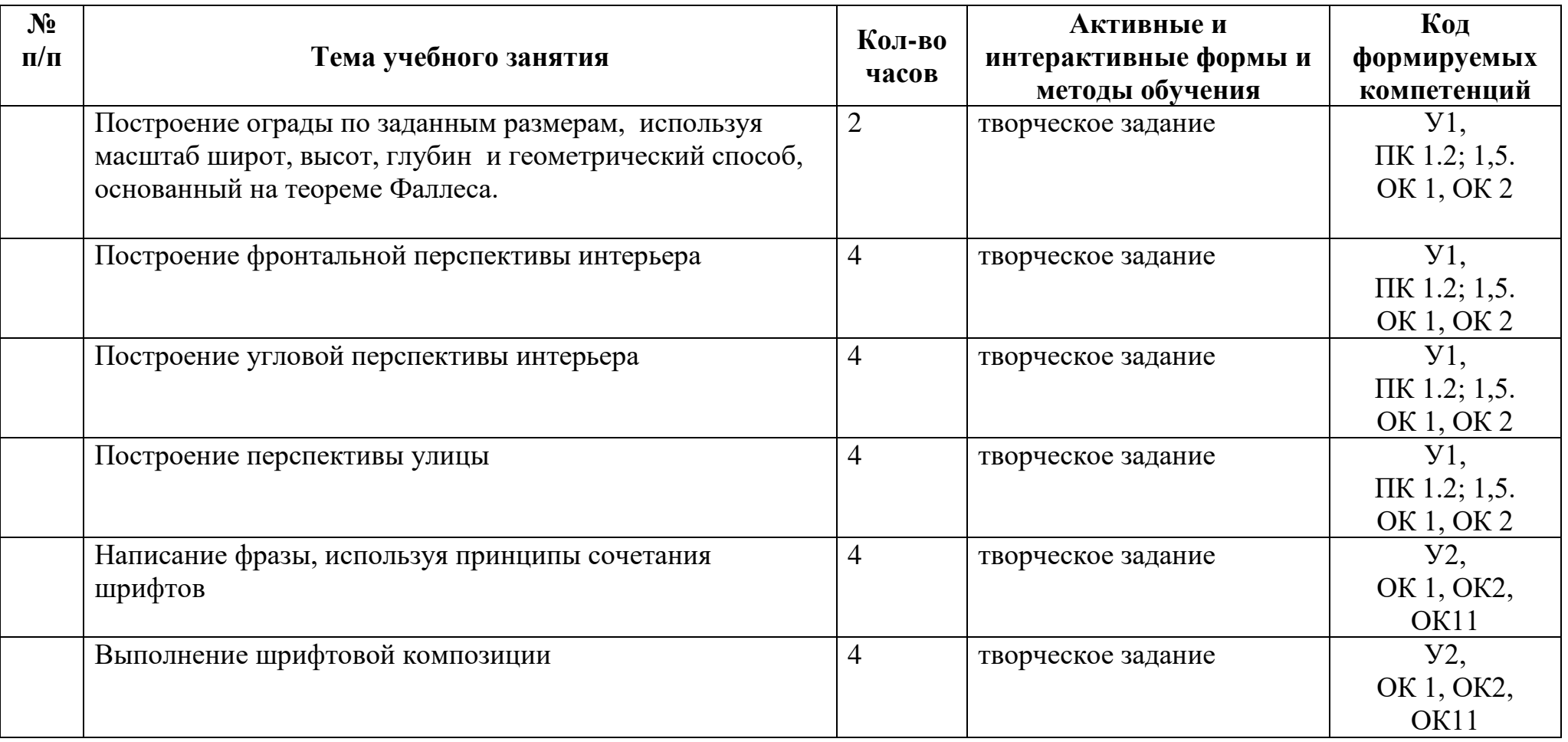

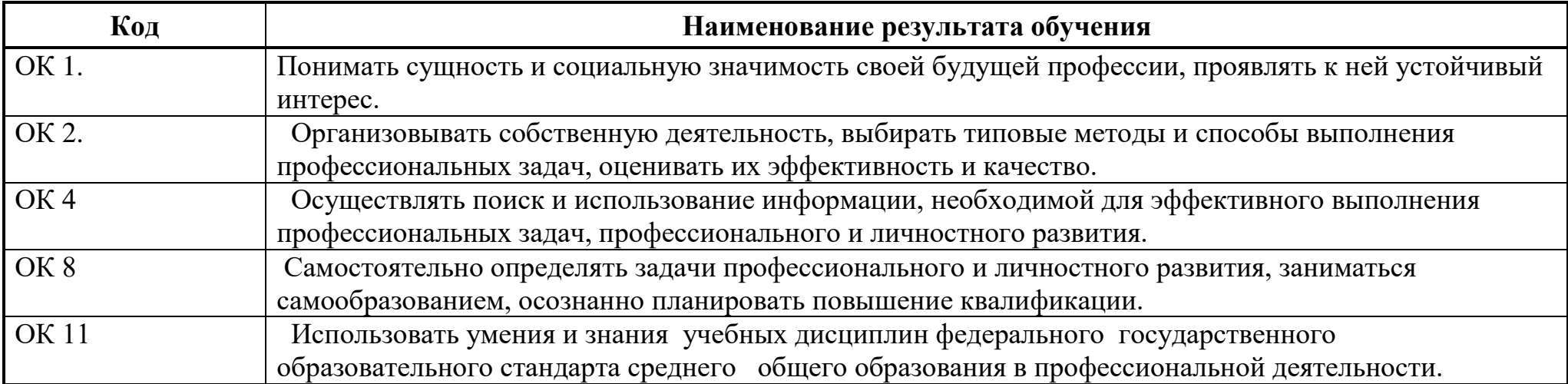

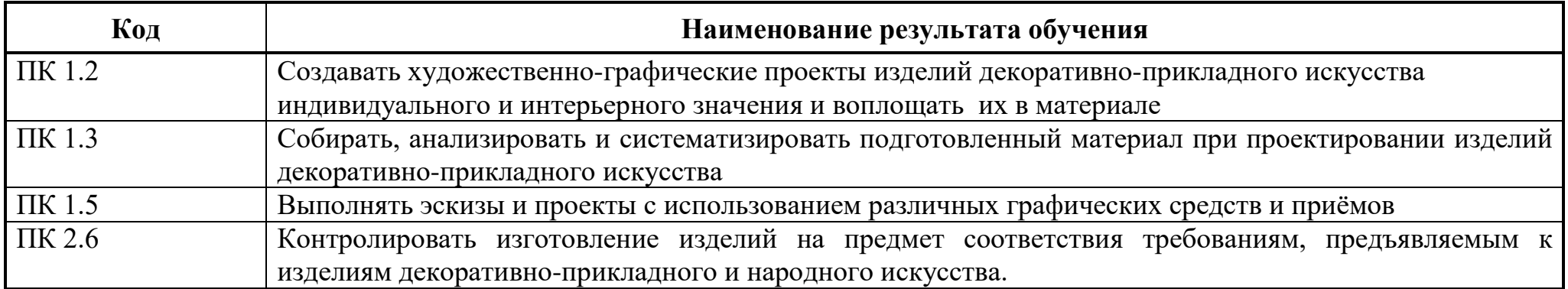

# **ЛИСТ ИЗМЕНЕНИЙ И ДОПОЛНЕНИЙ, ВНЕСЕННЫХ В РАБОЧУЮ ПРОГРАММУ**

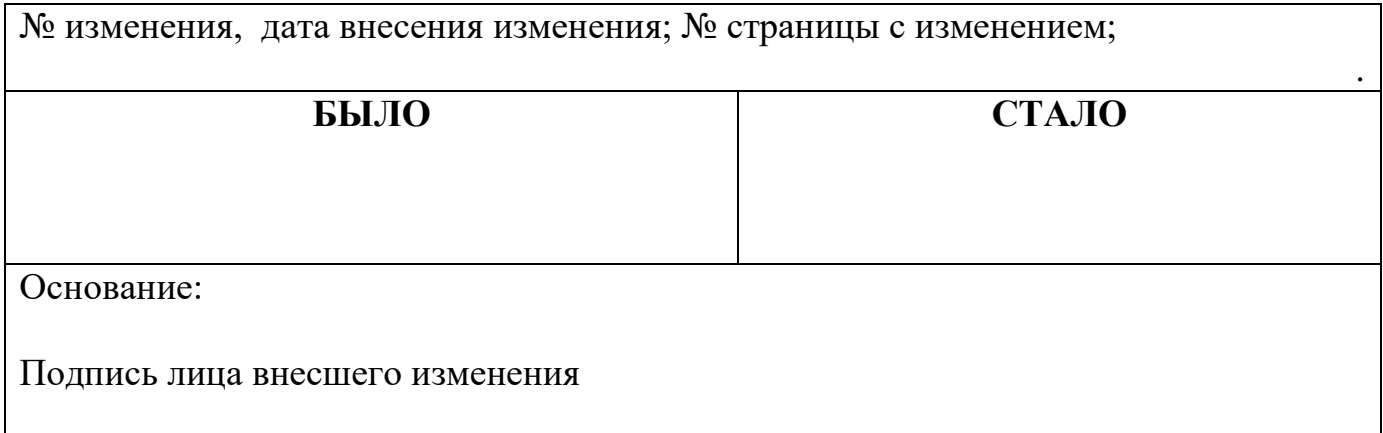